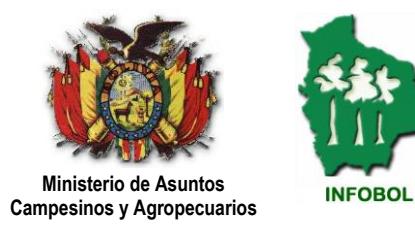

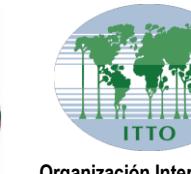

**Organización Internacional de las Maderas Tropicales**

# INVENTARIO FORESTAL NACIONAL Y PROGRAMA DE CONTROL DE LOS RECURSOS FORESTALES DE BOLIVIA

PD 17/99 Rev. 3 (F)

## GUIA PARA EL MANEJO DEL PROCESADOR DE **INVENTARIOS FORESTALES DE RECONOCIMIENTO**

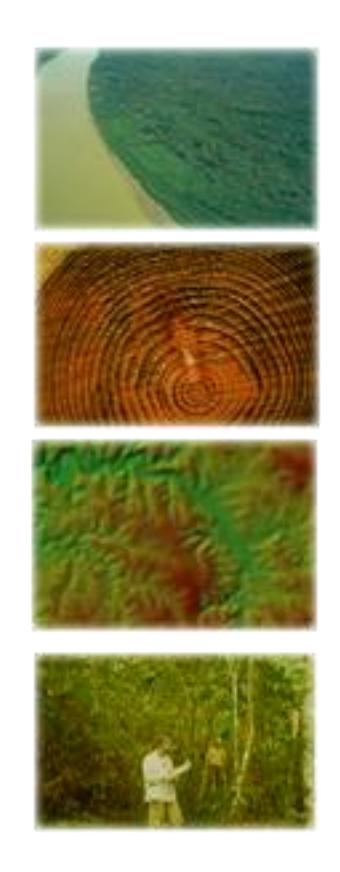

Este documento fue elaborado dentro el marco del Proyecto Inventario Forestal Nacional y Programa de Control de los Recursos Forestales de Bolivia PD 17/99 Rev. 3 (F) (INFOBOL), ejecutado por el Ministerio de Asuntos Campesinos y Agropecuarios MACA y la Organización Internacional de las Maderas Tropicales OIMT.

## PROYECTO INFOBOL MACA

Avenida Camacho No. 1471 Teléfono/Fax: 591-2200803 Site : www.infobol.gov.bo E-mail: [info@infobol.gov.bo](mailto:info@infobol.gov.bo)  La Paz – Bolivia

Avenida Camacho No. 1471 Teléfono: 591-2358797 Fax: 591-2336041 Casilla: 4536 La Paz – Bolivia

#### Personal del Proyecto

E. Rafael Joffré Rojas Coordinador General Richard Ramos Lopez Coordinador Técnico Gladys Tesoro Michel Pinaya Consultor en SIG Karina Barrancos Ríos **Administradora** Gonzalo Miranda Rojas Técnico en SIG Yaruska Castellón Geier Técnico en SIG Ronald Gonzáles Romero Técnico en Base de Datos Nelson Chuquimia Loza Auxiliar de Administración Justo H. Ponce Cruz Asistente Técnico

Ryszard Chuquimia Riveros Consultor en Base de Datos Manuel Morales Udaeta Consultor en Inventarios Forestales Luís Mario Sandoval Técnico en Inventarios Forestales

Responsable de Edición: Área de Base de Datos Reservado todos los derechos. Se puede reproducir citando la fuente © INFOBOL

## **CONTENIDO**

- **1. ANTECEDENTES**
- **2. INTRODUCCION**
- **3. OBJETIVO**
- **3. INTRODUCCION Y PROCESAMIENTO DE DATOS**
- **4. BIBLIOGRAFIA**
- **5. ANEXOS**

#### **1. ANTECEDENTES**

El objetivo principal de un inventario forestal es obtener información sobre ciertos parámetros forestales (N/ha, G/ha, V/ha) para fines de planificación y manejo forestal. El manejo intensivo en Europa requirió de datos detallados sobre volumen, incremento y superficies del bosque y también sobre sitios, infraestructura y ecología.

En países tropicales como el nuestro nos interesa el volumen aprovechable y su distribución por especies. En superficies boscosas muy grandes (concesiones, reservas forestales etc.) no se puede realizar un levantamiento completo, allí donde nace la necesidad de realizar un muestreo.

En Europa ya se realizaron evaluaciones oculares del bosque en los Siglos XV y XVI. En el Siglo XVIII se utilizaron muestras con cálculos de los parámetros forestales menos el cálculo de errores estadísticos. En el Siglo XIX en Escandinavia se aplicaron los métodos de evaluación por líneas.

El desarrollo de la computación y la estadística matemática han favorecido bastante en la aplicación del muestreo forestal. La estadística apoyada en la computación nos ayuda poder obtener con mayor precisión y velocidad la información requerida.

#### **2. INTRODUCCIÓN**

El proyecto INFOBOL, con la cooperación de la OIMT y el Gobierno de Bolivia en representación del Ministerio de Agricultura, tiene la responsabilidad de realizar el Inventario Forestal Nacional de Bolivia orientado a "generar información cuantitativa y cualitativa de los recursos forestales de la Nación", estableciendo los fundamentos técnicos para la realización de inventarios forestales periódicos, a fin de estimar cambios en las características del bosque durante un periodo determinado.

A partir de la fecha, tanto los Agentes Auxiliares y Servidores Públicos de la Superintendencia Forestal podrán regirse bajo el presente manual del procesador de inventarios forestales, el mismo que da las pautas para el almacenamiento y procesamiento de datos que resulten de realizar un inventario forestal de reconocimiento.

#### **3. OBJETIVO**

El objetivo principal de esta guía (procesador de inventario forestal de reconocimiento) es el de obtener los menores errores posibles en la introducción y procesamiento de datos por parte de los agentes auxiliares y servidores públicos de la Superintendencia Forestal, de manera tal que la posterior consolidación y almacenamiento de la información se pueda hacer de forma efectiva y sencilla.

#### **4. INTRODUCCION Y PROCESAMIENTO DE DATOS**

Como la realización de un inventario forestal es una actividad requerida para la elaboración de planes de manejo y esta conlleva un costo significativo, es importante analizar cómo se podría mejorar en forma más efectiva y sencilla la ejecución del mismo para que éste sea más eficiente en términos de cumplir con la precisión deseada a un costo mínimo. Existe bastante material escrito sobre la teoría de optimización del diseño de muestreo de los inventarios. Sin embargo, en la práctica normalmente no se dispone de datos necesarios sobre la variabilidad del bosque para aplicar esta teoría, y resulta más apropiado diseñar cada inventario basándose en las experiencias obtenidas en los inventarios realizados en otros bosques con condiciones parecidas. Por lo tanto, al terminar un inventario es importante evaluar la eficiencia obtenida del mismo desde el punto de vista del diseño aplicado y los costos incurridos para aprovechar mejor esta experiencia en el futuro.

El diseño del procesador de inventarios forestales se basa en un modelo de arriba para abajo (top-down), primero examinando cómo se usaran los datos de los inventarios forestales y después cómo obtener los mismos de una manera mas eficiente mediante el inventario forestal.

El procesador de inventario forestal de reconocimiento (planilla electrónica), fue desarrollado en Microsoft Excel por el Área de Base de Datos de INFOBOL la cual es una herramienta muy práctica y eficiente para manejar datos de inventarios forestales, permitiendo generar fácilmente el diseño, procesamiento y análisis de los datos obteniendo resultados de abundancia, área basal y volumen de las especies inventariadas, también permite obtener datos por clase diamétrica, calidad de fuste y el potencial.

Este instrumento (planilla electrónica) permite validar y controlar la información contenida en las Bases Digitales de los inventarios de manera tal que no existan errores. Este cuenta con 8 hojas electrónicas que permiten validar y controlar toda la información contenida en las Bases Digitales como se detallada en el siguiente cuadro.

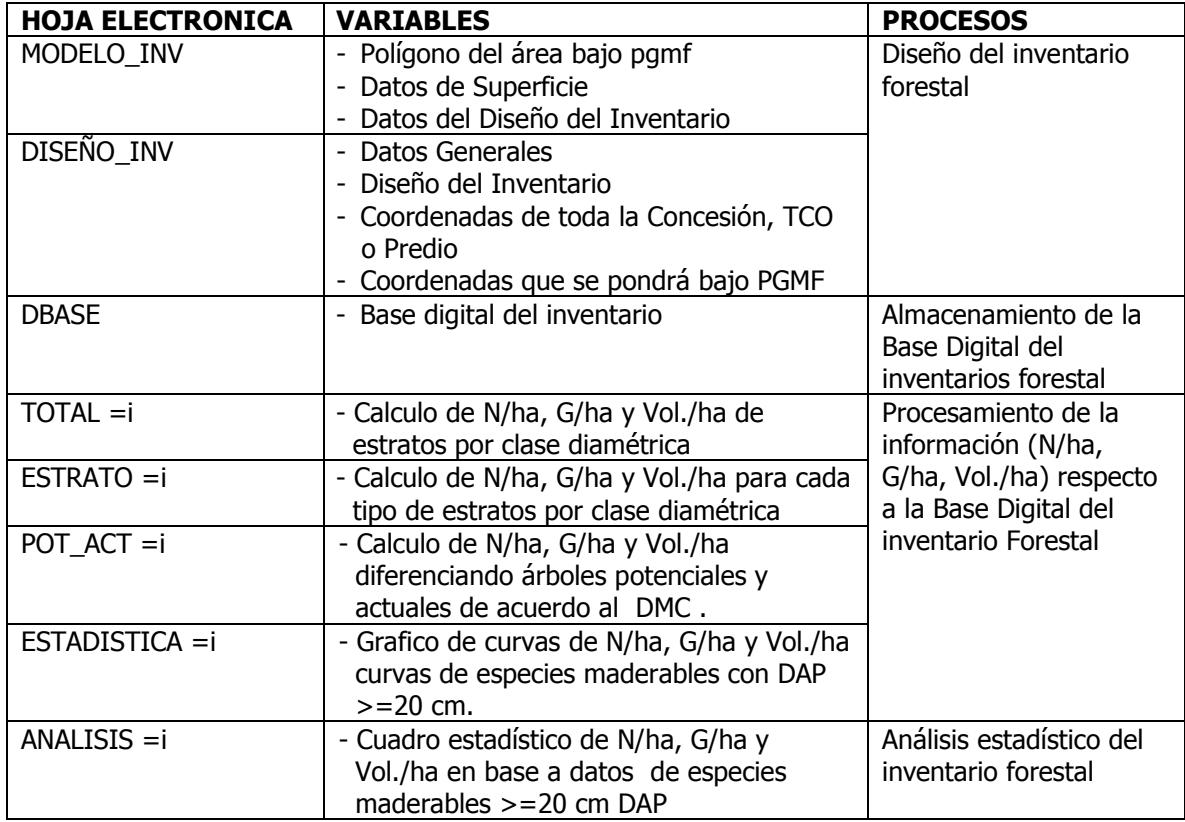

#### **CUADRO N°1 DESCRIPCION DE PROCESOS Y VARIABLES DEL PROCESADOR**

Para tener una mejor compresión del uso de este manual que se presenta es lo separaremos en dos procesos las cuales son: el **cargado de datos** la cual comprende obtener un mayor cúmulo de información del inventario forestal de reconocimiento, una de las grandes ventajas que tiene el procesador es que nos ayuda a poder introducir los datos en las celdas respectivas, las cuales están en color naranjado mientras que en las demás son celdas calculadas. Por lo tanto no es necesaria la introducción de mayores datos.

Para empezar a trabajar con el cargado de datos, se introduce la información en la hoja electrónica **MODELO\_INV (ver figura 5),** la cual tiene por objetivo modelar el diseño del inventario a partir de información básica como ser: el polígono del área bajo pgmf, datos de la superficie y datos del diseño del inventario. Para mejorar la introducción de los datos en la respectiva planilla electrónica **MODELO\_INV** se puede observar el Anexo 1, el cual nos indica la validación de las respectivas celdas.

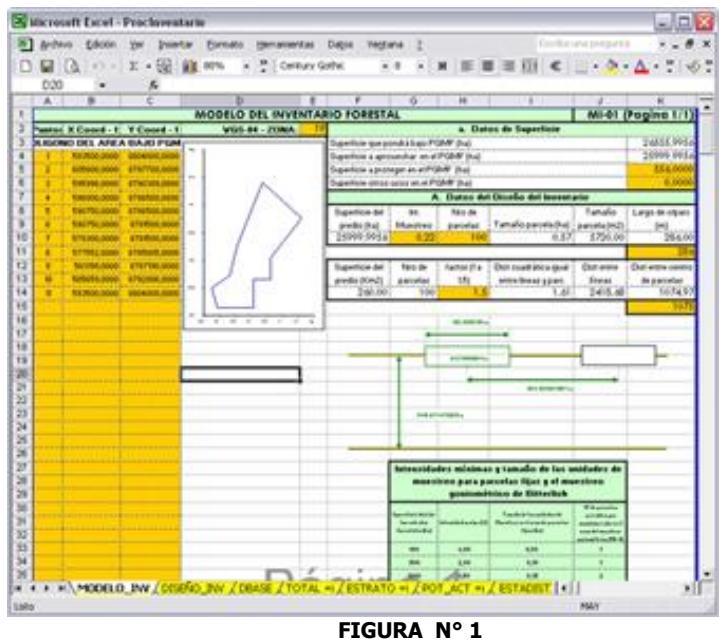

**HOJA ELECTRÓNICA N° 1 (MODELO\_INV)**

La siguiente hoja electrónica del procesador de inventarios es **DISEÑO\_INV (ver figura 6),** la cual tiene por objetivo finalizar el diseño del inventario a partir del número de unidades de muestreo por estrato, datos generales del predio, coordenadas de toda la concesión, TCO o predio y por ultimo las coordenadas que se pondrá bajo PGMF. Para mejorar la introducción de los datos en la respectiva planilla electrónica **DISEÑO\_INV** se puede observar el Anexo 2, el cual nos indica la validación de las respectivas celdas

|          | Archivo Edolor Var Insertar Euroato Immanantas Dapis                      |                   |   | <b>Telefand</b>                             | ПE                               | <b>Entremance and amount that</b>                                                                    |                          |
|----------|---------------------------------------------------------------------------|-------------------|---|---------------------------------------------|----------------------------------|----------------------------------------------------------------------------------------------------|--------------------------|
|          | A CALLOUIL X + DEC BE MTN H TO CHEAN GOTH                                 |                   |   |                                             |                                  | $\lambda$ . A if if if if $\lambda$ . $\Delta$ . $\lambda$ . $\delta$ .                              |                          |
| E30      | ٠<br>s                                                                    |                   |   |                                             |                                  |                                                                                                    |                          |
| 14<br>š  | и                                                                         | e                 | ъ |                                             | ×                                | 35                                                                                                   |                          |
|          |                                                                           |                   |   | <b>EAST DIGITAL DR. INVENTABIO FORESTAL</b> |                                  |                                                                                                    | 10-01 (Pagina 1)         |
|          | A. Datos Generaled                                                        |                   |   |                                             | <b>St. Chooks det house area</b> |                                                                                                    |                          |
|          | Planoshorska u Códego de aprobación del PGA ALO Tamačo de la Paronia (Na) |                   |   |                                             |                                  | <b>EKT</b>                                                                                           |                          |
|          |                                                                           |                   |   |                                             |                                  | W Column Cod. Extrate: N Parentee X Column Munsteradas por Extrate Otherman Intensider<br>34.59590R/ |                          |
|          | Hurde Dooral (Engress, ANL, TCO o Predict)                                |                   |   |                                             | ٠                                | 24.027906                                                                                            | 0.26769<br><b>M.FORK</b> |
|          | <b>Tigio de Elevecho</b>                                                  |                   |   |                                             |                                  | a. All Hoppings                                                                                      | Linfrom                  |
|          | political constants. Then as itempes can must be buying                   |                   | ٤ |                                             |                                  |                                                                                                    |                          |
|          | <b>Tigas de Forrasea</b>                                                  |                   |   |                                             |                                  |                                                                                                    |                          |
|          | part print 1 p.P.Ma                                                       |                   |   | Timbed.                                     | -                                | 5.7 INSIVERTS                                                                                        | <b>26 536/100</b>        |
|          | Impide Excelspies was deline at ERRC                                      |                   |   |                                             |                                  |                                                                                                    |                          |
|          | auto Tropisalų Sub                                                        |                   |   |                                             |                                  |                                                                                                    |                          |
|          | Separtista de toda la Consertida, TCO a Freder (h.                        |                   |   |                                             |                                  |                                                                                                    |                          |
|          |                                                                           | <b>JAROS MIN</b>  |   |                                             |                                  |                                                                                                    |                          |
| 15       | Superficie que posde i hajo PGMF (ha)                                     |                   |   |                                             |                                  |                                                                                                    |                          |
| 16<br>12 | Depositoir a aprovable on of PGMF (ha)                                    | <b>Jonny vote</b> |   |                                             |                                  |                                                                                                    |                          |
|          |                                                                           | 25000, KWH        |   |                                             |                                  |                                                                                                    |                          |
| 18<br>19 | <b>Separticle a proteger on at FSMW ENAS</b>                              |                   |   |                                             |                                  |                                                                                                    |                          |
| 浏        |                                                                           | <b>TAC DIRE</b>   |   |                                             |                                  |                                                                                                    |                          |
|          | <b>Deposituio otras acors on of POMF (h.s)</b>                            |                   |   |                                             |                                  |                                                                                                    |                          |
| 22       |                                                                           | 0,000             |   |                                             |                                  |                                                                                                    |                          |
| 边        |                                                                           |                   |   |                                             |                                  |                                                                                                    |                          |
|          |                                                                           |                   |   |                                             |                                  |                                                                                                    |                          |
|          |                                                                           |                   |   |                                             |                                  |                                                                                                    |                          |
|          |                                                                           |                   |   |                                             |                                  |                                                                                                    |                          |
|          |                                                                           |                   |   |                                             |                                  |                                                                                                    |                          |
|          |                                                                           |                   |   |                                             |                                  |                                                                                                    |                          |
|          |                                                                           |                   |   |                                             |                                  |                                                                                                    |                          |
| M        |                                                                           |                   |   |                                             |                                  |                                                                                                    |                          |
|          |                                                                           |                   |   |                                             |                                  |                                                                                                    |                          |
|          |                                                                           |                   |   |                                             |                                  |                                                                                                    |                          |
| 32<br>33 |                                                                           |                   |   |                                             |                                  |                                                                                                    |                          |

**FIGURA N° 2 HOJA ELECTRÓNICA N° 2 (DISEÑO\_INV)**

Para finalizar el proceso cargado de datos se debe continuar con la hoja electrónica **DBASE (ver figura 7),** la cual tiene por objetivo cargar los datos del inventario. Una vez ingresado los datos se realizaran cálculos automáticos, las cuales ayudaran a generar los diferentes tipos de reportes. Para la introducción de los datos en la respectiva planilla electrónica **DBASE** observar el Anexo 3, el cual nos indica la validación de las respectivas celdas.

|                 |                    |   | 26 Microsoft Escol - Proclamentario  |                                                                                     |  |        |  |                |              |   |                  |             |                                                                                                    |                                          |
|-----------------|--------------------|---|--------------------------------------|-------------------------------------------------------------------------------------|--|--------|--|----------------|--------------|---|------------------|-------------|----------------------------------------------------------------------------------------------------|------------------------------------------|
|                 | N Archivo Edcon yw |   |                                      | Intertar Esmato Immanentas Dapa                                                     |  | Webmit |  |                |              |   |                  |             | Conflictors Inspector                                                                                                    |                                          |
|                 | $(1 - 0 - 1)$      |   |                                      | $\Sigma = \frac{100}{100}$ and $\omega = \frac{100}{100}$ Century Goths.            |  |        |  |                |              |   |                  |             | $\mathbf{A} \mathbf{A} \mathbf{$ |                                          |
|                 | E39                | ٠ |                                      | A ambabo (Cecropia concolar Willd.)                                                 |  |        |  |                |              |   |                  |             |                                                                                                    |                                          |
|                 | A 8                |   | ۰                                    |                                                                                     |  |        |  | $\overline{ }$ | w            |   | <b>Miller</b> 12 |             |                                                                                                    |                                          |
|                 |                    |   | Line Parcel Cad China A Number Compa |                                                                                     |  |        |  |                |              |   |                  |             |                                                                                                    | CAFONE (THE THE TOWARD CITATION COMMONS) |
|                 |                    |   | SENIX Inveyor de passo (tel)         |                                                                                     |  |        |  | ٠              | 世功           |   |                  |             |                                                                                                    |                                          |
| ŝ               |                    |   |                                      | <b>SINY taxed (Phones porchand)</b>                                                 |  |        |  | ۰              | w.           |   |                  |             | ы                                                                                                    |                                          |
|                 |                    |   |                                      | 50% paintiff septimative improve (C Matter's Zus : Related                          |  |        |  | ٠              | w            |   |                  |             | 44                                                                                                    |                                          |
|                 |                    |   |                                      | <b>1011 Janet (Phonis postale)</b>                                                  |  |        |  | ٠              | <b>THE</b>   |   |                  |             | m                                                                                                    |                                          |
|                 |                    |   |                                      | <b>NATION per work after \$1 per per exp. 3</b>                                     |  |        |  | ÷              | 8.50         |   |                  |             | 48                                                                                                    |                                          |
| ¥               |                    |   | <b>SIST</b> careful (N)              |                                                                                     |  |        |  | m              | 31 S         |   |                  |             | ш                                                                                                    |                                          |
|                 |                    |   | <b>Sofie: guitariers (NE</b>         |                                                                                     |  |        |  |                | 54,90        |   |                  |             | и                                                                                                    |                                          |
| ¥               |                    |   | <b>Salt discussion Share</b>         |                                                                                     |  |        |  | ▬              | --           |   |                  |             | 44                                                                                                    |                                          |
| 16              |                    |   | <b>Eddie adverts (m)</b>             |                                                                                     |  |        |  | u              | at as        |   | н                |             | ш                                                                                                    | ٠                                        |
| ū               |                    |   |                                      | 5057 heater (Phoneta porphyria)                                                     |  |        |  | ٠              | 10.66        |   | ٠                |             | ш                                                                                                    |                                          |
| Υï              |                    |   |                                      | <b>SIGN good (Torontos procriment)</b>                                              |  |        |  | ₩              | 34.40        |   | ٠                |             | 83                                                                                                    | w                                        |
| <b>Y3</b>       |                    |   |                                      | USS and property after                                                              |  |        |  | ۰              | 29.60        |   | ٠                |             | 48                                                                                                    | ٠                                        |
| 14              |                    |   |                                      | <b>ONE mand (Brozenen gaybinaudi Tricial)</b>                                       |  |        |  | m              | 98 O.H       |   | ٠                |             | u                                                                                                    | ×                                        |
| $\overline{15}$ |                    |   |                                      | 1061, question (discussioners generation (Publicit) Hubert)                         |  |        |  | m              | 34.37        |   | m                |             |                                                                                                    | u                                        |
| <b>H</b>        |                    |   |                                      | NH2 and also (Centrals colonists to N4)                                             |  |        |  | m              | 17.80        |   | ٠                |             | 85                                                                                                    | ٠                                        |
| $\overline{13}$ |                    |   |                                      | 580 antido (Centgra consulte VIM)                                                   |  |        |  |                | 34,802       |   | ٠                |             | ж                                                                                                    | ٠                                        |
| V6              |                    |   |                                      | 106H Jang's de told dryanters innesses Vehicle                                      |  |        |  | w              | <b>Hair</b>  |   | ٠                |             |                                                                                                    | ٠                                        |
| 15              |                    |   | <b>SMT Development IST</b>           |                                                                                     |  |        |  | m              | w            |   | ٠                |             | $\blacksquare$                                                                                                    |                                          |
| 面               |                    |   |                                      | 1968, vol (Porchimedalards (Rain); Paule) J.F. Made J.                              |  |        |  | ٠              | ET WA        |   |                  |             | a.                                                                                                    |                                          |
| $\frac{1}{2}$   |                    |   |                                      | NAT more) (Browners gaybricans Tring)                                               |  |        |  |                | 27.46        |   |                  |             | жĸ                                                                                                    |                                          |
| 33              |                    |   |                                      | <b>Stell: poloradio di intela tranda lin 1</b>                                      |  |        |  | m              | 39,40        | ٠ | ٠                |             | и                                                                                                    | ٠                                        |
| ы               |                    |   |                                      | <b>MAX mal (President educational Park), Packet J.P. Made 1</b>                     |  |        |  | ٠              | 2044         | ٠ | w.               |             |                                                                                                    | ٠                                        |
| $\geq$          |                    |   |                                      | NOTE: an Oliverin American Cannon (1944)                                            |  |        |  | ×              | 33.90        |   | ×                |             | a.                                                                                                    | ٠                                        |
| я               |                    |   |                                      | 5071 Impounds (Tenna operatoris (OC ) train is literation on Townstrike!            |  |        |  | m              | <b>SE 90</b> |   | ۷                |             | ×                                                                                                    |                                          |
| ж               |                    |   |                                      | toriz super (Phoebe postegna)                                                       |  |        |  | ÷              | 44.00        | ٠ | m                |             | и                                                                                                    |                                          |
| ø               |                    |   |                                      | MIT) alpa Perro (Godna tel)                                                         |  |        |  |                | <b>MAG</b>   |   |                  |             | п                                                                                                    |                                          |
| ж               |                    |   |                                      | tehn and interesting the photograph hand                                            |  |        |  |                | \$7.66       |   |                  |             | m.                                                                                                    |                                          |
| ж               |                    |   | 1079 capable (N)                     |                                                                                     |  |        |  | m              | 94.95        |   | m                |             | ш                                                                                                    |                                          |
| s               |                    |   |                                      | 50% na (Porobinada larva (Palci: Paulni: i T.Marin.)                                |  |        |  |                | 82.40        | ٠ | n                |             | AR.                                                                                                    |                                          |
| 'n              |                    |   |                                      | 5077 mail seuloimedia laevo (Policia Pande) J. F. Martin J.                         |  |        |  | ٠              | <b>M.M.</b>  |   | ×                |             | 24                                                                                                    |                                          |
| 3Z              |                    |   | <b>MITH Interactive only</b>         |                                                                                     |  |        |  | ≖              | \$6.00       |   | ٠                |             | ш                                                                                                    | ٠                                        |
| w               |                    |   | buring inveivos de pennis (AA)       |                                                                                     |  |        |  |                | 23.00        |   | ٠                |             | ш                                                                                                    |                                          |
| 54              |                    |   |                                      | 1985 and abd (Cennigra concepts VML)                                                |  |        |  |                | 36,046       |   |                  |             | ×                                                                                                    | ٠                                        |
| 16              |                    |   | <b>SAFE visuals (In)</b>             |                                                                                     |  |        |  | <b>Sept</b>    | 34.39        |   |                  |             | ш                                                                                                    |                                          |
| ×               |                    |   |                                      |                                                                                     |  |        |  |                |              |   |                  |             | 84                                                                                                    |                                          |
|                 |                    |   |                                      | - + + + + NOCELO DW ZOSENO DW LOBASE / TOTAL + / ESTRATO + / POT_ACT + / ESTADENT + |  |        |  |                |              |   |                  |             |                                                                                                    | ٠                                        |
|                 |                    |   |                                      |                                                                                     |  |        |  |                |              |   |                  | <b>HALV</b> |                                                                                                    |                                          |

**FIGURA N° 3 HOJA ELECTRÓNICA N° 3 (DBASE)**

Una vez terminado el proceso de **cargado de datos** del procesador del inventario, y antes poder iniciar el **procesamiento de datos** se necesita la actualización de los datos de la respectiva hoja electrónica como se muestra en la siguiente figura.

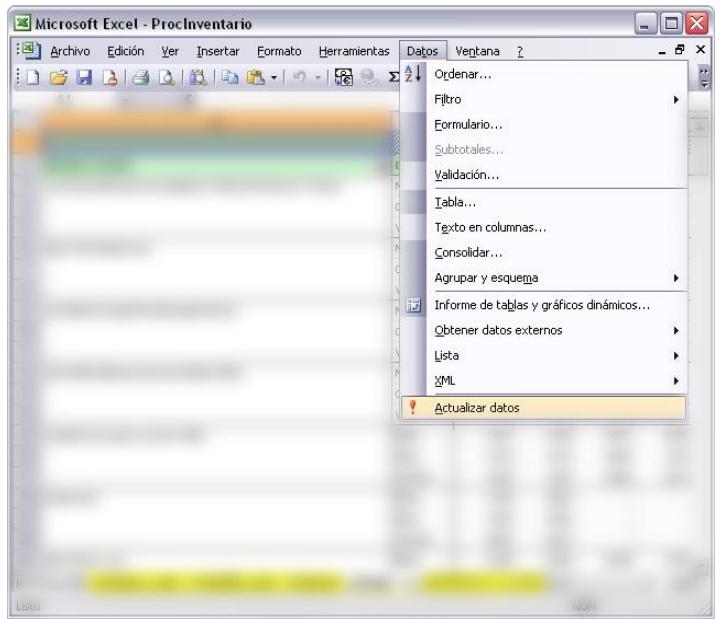

**FIGURA N° 4 ACTUALIZACION DE DATOS**

Para trabajar en el **procesamiento de datos,** se verifica las respectivas hojas electrónicas como ser **TOTAL=i (ver figura 8)**: la cual muestra los resultados de Abundancia (N/ha), Área basal (G/ha) y Volumen (Vol/ha) ponderado para todos los estratos respectivos por clase diamétrica.

| 26 Microsoft Escol - Proclamentario                                                                          |                      |                        |                |                          |                           |                                   |                                       | $= 17.8$             |
|----------------------------------------------------------------------------------------------------|----------------------|------------------------|----------------|--------------------------|---------------------------|-----------------------------------|---------------------------------------|----------------------|
| 81<br><b>Archiva</b><br>£8000<br><b>Interfar</b><br>Foresto<br>Hamassand as<br><b>YM</b>                     | Datos                | <b>Vietflerid</b><br>z |                |                          |                           | <b>Excellent and Investor for</b> |                                       |                      |
| X + 02 88 100% + 2 Ava<br><b>GIR</b><br>n<br>$-45.1$                                                         |                      | $-10$<br>×             | $\blacksquare$ | $-100 - 100$             | $\equiv \Pi$ i $\epsilon$ | O.<br>$\Box$                      | A<br>$\blacksquare$<br>$\blacksquare$ | w                    |
|                                                                                                    |                      |                        |                | Table diviews * 1977 USB |                           | m<br>÷                            | m<br>m                                | O.<br>$\blacksquare$ |
| 1.15<br>品<br>۰                                                                                               |                      |                        |                |                          |                           |                                   |                                       |                      |
| A                                                                                                    | в                    | c                      | Ð              | ×                        |                           | ū                                 | н                                     |                      |
| 1                                                                                                    |                      | <b>QUIRE +</b>         |                |                          |                           |                                   |                                       | ۰                    |
| 2<br><b>Newles Comm</b>                                                                                      | $=$ $0$ and $=$ $+1$ |                        |                | ٠                        | ٠                         | ٠                                 | э                                     | ٠                    |
| 3<br>arkashahi (Phaedia manuphalis IC Marko) Planskon & Triana)                                              | <b>Tubris</b>        |                        | 680            | 6.97                     |                           |                                   |                                       |                      |
| x                                                                                                    | <b>GAHL</b>          |                        | 1004           | 6,065                    |                           |                                   |                                       |                      |
| š                                                                                                    | <b>VOLRIA</b>        |                        | 6.012          | 6.09                     |                           |                                   |                                       |                      |
| ä<br>ABA/MHITCHAIN (61)                                                                                      | <b>National</b>      | 6.38                   | 6349           | 1248                     | 6360                      | 0.028                             | 640                                   | $\mathbf{a}$         |
| ÿ                                                                                                    | GMG                  | <b>A</b>               | 6,623          | 1438                     | 6.000                     | 6312                              | 5,007                                 | вà                   |
| ä                                                                                                    | <b>VOLAGA</b>        | 3,049                  | 6.94.5         | 0.369                    | 8,300                     | 5.052                             | <b>BAND</b>                           | 41                   |
| 9<br>ain (Dallesiu integrituita (Tarengel) Hanteli                                                           | <b>Tubris</b>        | 1,052                  | 3,305          | 5,028                    | tutto                     |                                   | 6417                                  |                      |
| 1D                                                                                                    | <b>GMHz</b>          | 6,003                  | 0.004          | 5,006                    | 6.813                     |                                   | SAM                                   |                      |
| 11                                                                                                    | <b>VOLAIL</b>        | 0.014                  | 6806           | sarr                     | 6.072                     |                                   | 6,045                                 |                      |
| 12<br>amendells (Damnys odorara (Auktivi) Vrbit)                                                             | <b>Tolkin</b>        | 8,965                  | <b>B.NX</b>    | 1,590                    | 8.922                     | 6.1%                              | <b>SOR</b>                            |                      |
| 13                                                                                                    | <b>GAIL</b>          | <b>BART</b>            | 4,695          | 1044                     | tutes                     | sato                              | 8,543                                 |                      |
| 14                                                                                                    | VOLP4                | 0.049                  | 1,066          | 0.506                    | 0,268                     | 0.4 %                             | \$276                                 |                      |
| 15<br>ambabe (Casinapia sunsata white)                                                                       | <b>Tolkin</b>        | 1,427                  | 3,325          | <b>MITT</b>              | 6,076                     | ture                              | Aprt.                                 |                      |
| 16                                                                                                    | <b>GAHL</b>          | 8.5%                   | List           | 1,005                    | san                       | 9,006                             | 9,008                                 |                      |
| 17                                                                                                    | VOLR4                | <b>AND</b>             | tdelt          | 1548                     | 8,872                     | 0.549                             | fident                                |                      |
| 18<br><b>Salaryster</b>                                                                                      | <b>NAVS</b>          | 1,16                   | <b>SME</b>     |                          |                           |                                   |                                       |                      |
| 19                                                                                                    | <b>SAIL</b>          | <b>SUB</b>             | 0,006          |                          |                           |                                   |                                       |                      |
| 30                                                                                                    | VOLAGE               | <b>B.ONT</b>           | <b>BALT</b>    |                          |                           |                                   |                                       |                      |
| 21<br>Montifieur aux                                                                                         | <b>NAVA</b>          | 5,296                  | 6,266          | 9,345                    | 8:5%                      | 9:592                             | 9,922                                 | 41                   |
| 22                                                                                                    | <b>SA</b>            | <b>B.DIS</b>           | 8,858          | 9.019                    | 8:04.5                    | bas                               | 0.050                                 | w                    |
| 23                                                                                                    | VOLAGE               | 1,184                  | 6,094          | 8,249                    | 830                       | <b>Artist</b>                     | 6,566                                 | i.<br>m              |
| $\overline{24}$<br>teunto (Count et pouvents) Rublett                                                        | <b>NAVIA</b>         | 0.568                  | Exist          | 1.355                    | 6,952                     | <b>BAC</b>                        | 6.675                                 | tu.                  |
| 26                                                                                                    | <b>GANG</b>          | <b>LAU</b>             | 6,006          | 6,000                    | 8,692                     | 9/295                             | 416                                   | ×.                   |
| 36                                                                                                    | VOLAN                | 6,634                  | 5,045          | 634                      | 8/292                     | 9/97                              | 4.5%                                  | $\pm$                |
| $\mathcal{R}$<br>IF IT A MODELO DW / CORRO DW / CRASE \ ROTAL =1 / ESTRATO = / POT ACT = / ESTADINT   +<br>۰ |                      |                        |                |                          |                           | A set                             | <b>DATE</b>                           | нij                  |
| liab                                                                                                    |                      |                        |                |                          |                           | HAY                               |                                       |                      |

**FIGURA N° 5 HOJA ELECTRÓNICA N° 4 (TOTAL=I)**

Otra de las hojas electrónicas donde se producen procesamiento de datos es la **POR ESTRATO=i (ver figura 9)**: esta hoja muestra los resultados de Abundancia (N/ha), Área basal (G/ha) y Volumen (Vol/ha) de cada estrato por clase diamétrica.

| Archiva Edición<br>yer paintie Eurosto memanentas Dapia                                                         |                                 |                             | Vietfland:                     |         |                                                                       |                  |                         |                      |                                              | Confliction Live by Calif.      |                               |                                      |                  |                    |                            |
|----------------------------------------------------------------------------------------------------|---------------------------------|-----------------------------|--------------------------------|---------|-----------------------------------------------------------------------|------------------|-------------------------|----------------------|----------------------------------------------|---------------------------------|-------------------------------|--------------------------------------|------------------|--------------------|----------------------------|
|                                                                                                    |                                 |                             |                                |         |                                                                       |                  |                         |                      |                                              |                                 |                               |                                      |                  |                    |                            |
| <b>MILL OF X - 50 MM</b> NOW                                                                                    | A P. Cerkury Gothic             |                             |                                | $-7$    |                                                                       |                  |                         |                      | $\equiv$ iii $\epsilon$ $\rightarrow$ $\sim$ |                                 |                               |                                      |                  |                    |                            |
|                                                                                                    |                                 |                             |                                |         |                                                                       |                  |                         | Table distance V & B |                                              |                                 |                               | t                                    |                  |                    |                            |
|                                                                                                    |                                 |                             |                                |         |                                                                       |                  |                         |                      |                                              |                                 |                               |                                      |                  |                    |                            |
| G1                                                                                                    |                                 |                             |                                |         |                                                                       |                  |                         |                      |                                              |                                 |                               |                                      |                  |                    |                            |
|                                                                                                    | - 10                            |                             | $-5$                           |         | $F:0$ H                                                               |                  | $-1$                    | . .                  | 1780                                         | 工业                              | $-141$                        |                                      | <b>NIOIP</b>     |                    |                            |
|                                                                                                    |                                 | <b>Butter (Blass, Ltd.</b>  |                                |         |                                                                       |                  |                         |                      |                                              |                                 |                               |                                      |                  |                    |                            |
| <b>Busies Foxes</b>                                                                                             | <b>Historic Hill</b>            |                             |                                |         |                                                                       |                  | 11.1.1                  |                      |                                              | œ                               | ٠<br>$\overline{\phantom{a}}$ |                                      |                  |                    |                            |
| industrial (Place & Law age, Bull. Platting (Place data & Line of                                               | No.                             |                             |                                |         |                                                                       |                  |                         |                      |                                              |                                 |                               | AVEK, AURK                           |                  |                    |                            |
|                                                                                                    | <b>SASA</b><br><b>House</b>     |                             |                                |         |                                                                       |                  | ----                    |                      |                                              |                                 | <b>AUGUR</b>                  | AME AME<br><b>A.A.W.</b>             |                  |                    |                            |
| <b>Mary Prince (Road) uses 1</b>                                                                                | <b>North</b> <sub>3</sub>       | <b>SOFT</b>                 | <b>AUM AMIL SJAN</b>           |         |                                                                       |                  | 5,000 S/PF 5,000        |                      | <b>URMS</b>                                  |                                 |                               | SIRI GAR KAN AND                     |                  |                    |                            |
|                                                                                                    | in.                             | total                       | SAVE SAVE SAW!<br>LOS ARR LOS  |         |                                                                       |                  | <b><i>SALABE SE</i></b> | <b>SAN SANT AND</b>  | sand                                         |                                 |                               | ANY ANY LINE ANY<br>3,476            | 3,486            |                    |                            |
| staffed arrange printed flat as a 10 flaton.                                                                    | tikih<br>m.                     | 3,280<br>5,540              | 4,000 4,000 4,000              |         |                                                                       | <b>Link</b>      |                         |                      | 40<br>ALC N                                  | SARS.<br>AAH, AAH               | <b>MIX</b>                    |                                      |                  |                    |                            |
|                                                                                                    | <b>SHACK</b>                    | A-ME                        | <b><i>ARR AVE ILLE</i></b>     |         |                                                                       | turn.            |                         |                      | sind.                                        | <b>AME AME</b>                  |                               |                                      |                  |                    |                            |
| Wheelerly (Rights is a dark in thick LOVING)                                                                    | bluis<br><b>NYRIA</b>           | 5,6%                        | <b>Mich.</b>                   | AAH.    | AMI<br>LIKE AND SHAT LIKE                                             | AM               |                         | 1,209                | 3,628<br><b>KANE</b>                         | 5,000                           | AMA                           | SAW SAW SAW SHIP SAW                 |                  |                    | 1.94                       |
|                                                                                                    | <b>MAG</b>                      |                             |                                |         | LIFE AIM AIM LINE LIFE                                                |                  |                         | 3.4mm                | <b>KAM</b>                                   |                                 |                               | LOW LIST APR LINE                    |                  | use.               | <b>Jules</b>               |
|                                                                                                    | <b>TA/R</b>                     | 41,444                      |                                |         | ASKE AUTO AUTO AIRCLAST                                               |                  |                         | <b>SUN</b>           | LIM                                          | <b>AAN</b>                      | ABL.                          | <b>AAR</b>                           | 3,815            | 187                | 3,110                      |
| and-short complex security with a                                                                               | <b>Africa</b><br>sin.           | 4,246                       |                                |         | Loss ATEL April 6,040<br>4.2% A.M. GAIN AAR                           |                  |                         |                      | u<br><b>Kulled</b>                           | <b>JUN</b>                      | AME.                          | 4,840<br>ABC ARE ARM                 | Automo<br>1,400  |                    | 6,616<br>5,696             |
|                                                                                                    | man                             | <b>MR</b>                   |                                |         | <b>AAM, AAM, AME, AIN</b>                                             |                  |                         |                      | w                                            | s.lec                           | Artist.                       | AAN.                                 | 15, 24, 44       |                    | <b>APR</b>                 |
| <b>Manufact</b>                                                                                                 | <b>MAG</b><br>Nilling           | 15, 66.0<br>Lime.           | <b>List</b><br><b>HART</b>     |         |                                                                       |                  |                         |                      | <b>NATION</b><br>14,444                      | <b>SER</b>                      | 8,059<br><b>SAIR AIRS</b>     |                                      |                  |                    |                            |
|                                                                                                    | <b>ISLA</b>                     | <b>AUSS</b>                 | A.Kita                         |         |                                                                       |                  |                         |                      | <b>LB</b>                                    | 4,604                           | A/6                           |                                      |                  |                    |                            |
| <b>Advertising to 1</b>                                                                                         | $-1$                            | 1,248                       |                                |         | ANY AIM AND KIM ANY AIM. AIM                                          |                  |                         |                      | 3,540                                        | 4,000                           | <b>NAVE</b>                   |                                      |                  | ALBA AUTO GARD AND |                            |
|                                                                                                    | <b>SORIA</b><br>tsat            | <b>HAHF</b><br><b>AUCH</b>  | AGES.                          |         | axes now, now need aren new solls<br>AUR. AGM ARE AURE AUR. LIMB      |                  |                         |                      | to lived<br>140                              | <b>SLAMM</b><br><b>SUPI</b>     | 3,001                         | APR ANN ANN AND LOST.<br><b>EASK</b> | AUTO             | 1,475.             | 1,611. 1                   |
| <b>Educated Time short permanent Bubbers</b>                                                                    | Notice.                         | 3,846                       |                                |         | AUGUST ALLEET AUGUST ALLEET ALLEET                                    |                  |                         |                      | <b>Killed</b>                                |                                 | AUTO A.M. 4,050               |                                      | A serve          |                    | <b>ARR ARR</b>             |
|                                                                                                    | hillis.<br><b>SRAN</b>          | ALMA<br>6,009               |                                |         | ANY ART AIR AIM LIN AND<br>ARE, AKIK, AASK, A.M.T. A.Dn. A.Let        |                  |                         |                      | <b>LOW</b><br>AZM                            | AARE                            | ABK.                          | ANN ARM ANN ANN ANN ARM<br>ALC N     | A.ME             | A25                | A.MT                       |
| <b>File and &amp; Propriet Automotive Plans</b>                                                                 | <b>Motive</b>                   | tuck                        |                                |         |                                                                       |                  |                         |                      | tuters                                       |                                 | <b>AM</b>                     |                                      |                  |                    | ALC U                      |
|                                                                                                    | <b>SHALL</b>                    | 15, 818                     | 15,010                         |         |                                                                       | <b>SAME SAVE</b> |                         |                      | <b>SAU</b>                                   |                                 | <b>SUPE</b>                   |                                      |                  |                    | 3,210                      |
|                                                                                                    | <b>JULIA</b><br><b>Northern</b> | <b>AUCE</b><br><b>AAK</b>   | MIL.                           |         | ATH, AIR, AND AND                                                     | LASS, LOC        |                         | $L =$                | <b>MB</b><br>334                             |                                 | <b>ABLE</b>                   | ANY, ANY AVR. ANY, Lay               |                  |                    | АO                         |
|                                                                                                    | w.                              | 14, 846                     |                                |         | 6,600 A.BX A.FRE LAST                                                 |                  |                         | <b>Life</b>          |                                              | KINE KANK AIRK. KINE, KINE AIDE |                               |                                      |                  |                    |                            |
|                                                                                                    | <b>HLAN</b><br>men.             | <b>Autres</b>               |                                |         | ALCO, AMM, ALCO AURA                                                  |                  |                         | Add<br><b>SUSA</b>   | <b>LUM</b><br>1.54                           |                                 |                               | AMI, ARE ARE ARE AND                 |                  |                    |                            |
| painted to see a finductural and a site of orders. In a set<br>Leads and Editorial Advanced March 12-20 and and | Million                         |                             |                                |         |                                                                       |                  |                         | 5.000                | 5,000                                        |                                 |                               |                                      |                  |                    |                            |
|                                                                                                    | <b>SQUAY</b>                    |                             |                                |         |                                                                       |                  |                         | Aam                  | ш                                            |                                 |                               |                                      |                  |                    |                            |
| Informations                                                                                                    | <b>Holla</b> y<br><b>SHO</b>    |                             | Austi Aust<br>AMT AIR          |         |                                                                       |                  |                         | 5,64<br><b>LOW</b>   | <b>August</b><br><b>Lind</b>                 |                                 |                               | ALBED - \$1,400<br>APE APR           |                  |                    |                            |
|                                                                                                    | tikati                          |                             | AUTO.                          | 15, 214 |                                                                       |                  |                         | Late                 | м                                            |                                 | <b>AURE</b>                   | 3,450                                |                  |                    |                            |
| an and produce contract met that it                                                                             | <b>NATION</b><br>sin,           | <b>SAUCE</b><br><b>LOWE</b> | LIGHT.                         |         | AUX. AUXY AUXY AUXY AUXY, NAM<br>AARE, AUR. LASE LASE LASE LANE, LIMI |                  |                         |                      | <b>LIGHT</b><br><b>AME</b>                   | <b>SAMA</b><br>AME.             |                               | LEE LEE<br>4,006 1,000 1,000         | 3,400            |                    |                            |
|                                                                                                    | <b>Kitch</b>                    | <b>JUST</b>                 | AAT6.                          | ABSK.   | ALM AND AREAS                                                         |                  |                         | ADM                  | 14H                                          | 1,604                           | 1,448                         | 8,040                                | ARE              |                    |                            |
| <b>Laurence</b>                                                                                                 | ma <sub>r.</sub>                | <b>SUIR</b>                 |                                |         | LAPE AUDE RUNE LINE                                                   |                  |                         |                      | <b>SURFACE</b>                               | <b>N/Kit</b>                    | <b>N.MY</b>                   | <b>NAME</b>                          | 18,6792          |                    |                            |
|                                                                                                    | <b>SHILL</b><br><b>TA/R</b>     | 18,019<br><b>AGES</b>       |                                |         | LOW, LOW, LANK AVE.<br>ARE ARM ARE LINE                               |                  |                         |                      | 1,910<br>345                                 | <b>April</b><br>5,000           | <b>D.AIM</b><br>5.50          | <b>SUM</b><br>5.679                  | 18,0400<br>3,453 |                    |                            |
| policity (Spanishand)                                                                                           | <b>Northern</b>                 |                             |                                |         | <b>A</b> dell                                                         |                  |                         |                      | 3,418                                        |                                 | 5, 660                        | ALANMA.                              | <b>Autres</b>    |                    | 6,618                      |
|                                                                                                    | m.<br><b>NAM</b>                | <b>COLLEGE</b>              |                                |         | A, call:<br>AM1                                                       |                  |                         |                      | n.est                                        |                                 | <b>AURI</b>                   | <b>GAR 6.4m</b>                      | Automo<br>A/67   |                    | 4,446                      |
| curban fills developments from a                                                                                | <b>MAG</b>                      | <b>SUM</b>                  | 1253 S.M.                      |         | Amr sam                                                               |                  |                         | 11,099               | AME                                          | <b>SENE SURF</b>                | SLAPE.                        | 18, 66, 67                           | <b>SUPPLE</b>    | 1,019              | <b>MS</b><br><b>Bullin</b> |
|                                                                                                    | sists.                          | <b>SAM</b>                  |                                |         | LOW LINE ARM LAND                                                     |                  |                         | <b>AIGH</b>          |                                              | <b>LAN BALL</b>                 | <b>SANE</b>                   | Arm Arm                              |                  | sure.              | <b>Late</b>                |
| <b># # # A MODELO BW / CEGRAD BW / DRASE / TOTAL</b>                                                            | m.                              | Army L                      | <b>HILESTRATO HIZ POT JULT</b> |         | alast area arall and                                                  |                  |                         | a and                | <b>ESTADIST I</b>                            | Link Ayes                       | $4 - 10$                      | <b>ATM</b>                           | 18,4790          | A fund             | A-Well<br>٠                |

**FIGURA N° 9 HOJA ELECTRÓNICA N° 5 (POR ESTRATO=I)**

También otra hoja electrónica es **=i POT\_ACT (ver figura 10)**: esta hoja muestra los resultados de Volumen por hectárea (Vol/ha) Potencial o Actual de acuerdo al DMC ponderado para todos los estratos.

| Archiva Edición<br>556<br><b>Insertiar</b>                                           |                           | Fornato resmanantas Dapsa | Vientiaria<br>г     |                                        |                 |                                   | Conflictors Installated                                                                                        |                                   |
|--------------------------------------------------------------------------------------|---------------------------|---------------------------|---------------------|----------------------------------------|-----------------|-----------------------------------|----------------------------------------------------------------------------------------------------|-----------------------------------|
|                                                                                      |                           |                           |                     |                                        |                 |                                   |                                                                                                    |                                   |
| □ 国 ③ □ · エ · 国 ■ M% → F Conner Golv.                                                |                           |                           | $-7$                |                                        |                 |                                   | $\times$ <b>M E E E E <b>H c</b> <math>\cdots</math> <b>A</b> <math>\Delta</math> , <math>\cdots</math> 6;</b> |                                   |
|                                                                                      |                           |                           |                     |                                        |                 |                                   | Table division . 25 22 23 24 25 27 29 29 29 20                                                                 |                                   |
|                                                                                      |                           |                           |                     |                                        |                 |                                   |                                                                                                    |                                   |
| $^{10}$<br>s<br>۰                                                                    |                           |                           |                     |                                        |                 |                                   |                                                                                                    |                                   |
|                                                                                      | ×                         | ×                         | <b>D</b><br>1577    |                                        | $\alpha$<br>. . | H<br>小木口                          |                                                                                                    | $\overline{\phantom{a}}$          |
| <b>HAIX</b>                                                                          | <b>Shipping</b>           |                           |                     |                                        |                 |                                   |                                                                                                    |                                   |
|                                                                                      |                           | mining where              | Fw)                 |                                        |                 |                                   |                                                                                                    |                                   |
|                                                                                      |                           | aina                      |                     | <b>Special Activities</b> Descriptions |                 |                                   | <b><i><u>Spiral WWRBMOWN</u></i></b>                                                                           | <b><i><u>Teknik salam</u></i></b> |
| <b>Rendez</b> Forces                                                                 | <b>Witness W</b>          | ٠                         | ٠<br>٠              |                                        | ٠               | ٠<br>×                            |                                                                                                    |                                   |
| educing 4 November and client thanks at him of                                       | hai,                      | 4,439                     |                     | 3,414                                  |                 |                                   |                                                                                                    |                                   |
|                                                                                      | hitu.                     | 1,604                     |                     | 1,044                                  |                 |                                   |                                                                                                    |                                   |
|                                                                                      | htutes                    | <b>MB</b>                 |                     | 3,00                                   |                 |                                   |                                                                                                    |                                   |
| which have thousands                                                                 | w                         | <b>AUTO</b>               | 14, 246 (           | sand                                   |                 | KANC AANCARM                      | 5,604                                                                                                    |                                   |
|                                                                                      | <b>Soft</b> s             | 5,890                     | tone                | sund                                   |                 | <b><i>SANE NAME KARE</i></b>      | <b>ALRES</b>                                                                                                   |                                   |
|                                                                                      | <b>HOUR</b>               | 558                       | 5.00                | 6,700                                  |                 | ATH ANK AND                       | 4,844                                                                                                    |                                   |
| atellishoistes pitalelike a gilinari                                                 | m.                        | $+200$                    | 4,662               | <b>LATE</b>                            |                 | <b>ARE ARR ARR</b>                | A/Rd                                                                                                    |                                   |
|                                                                                      | <b>MAG</b>                | 4,440                     | 4.000               | 4,604                                  |                 | <b>AAH AAH AMA</b>                | M                                                                                                    |                                   |
|                                                                                      | <b>Highland</b>           | SAU                       | 4,000               | 5,61                                   |                 | <b>GALL SUIT AND</b>              | 3,444                                                                                                    |                                   |
| Henrich The Chiphyrica administration of MALE                                        | m                         | <b>U.Aud</b>              | ALBUT, ALONE        | tor4                                   |                 | KANE, AVIK KAN                    | 1,814                                                                                                    |                                   |
|                                                                                      | <b>NAMES</b>              | Add                       | 1,044 1,016         | sim                                    |                 | <b>EXHIT AND ARM</b>              | <b>SM</b>                                                                                                    |                                   |
|                                                                                      | man                       | 3,751                     | 1,81, 1,65          | <b>MS</b>                              |                 | <b>ATM. ARE ARE</b>               | 350                                                                                                    |                                   |
| <b>IE statute/futures mode 1991</b>                                                  | <b>North</b> <sub>n</sub> | 1,416                     | <b>LISI LINE</b>    | 1,148                                  |                 | LINE LINE AND                     | <b>SAIN</b>                                                                                                    |                                   |
|                                                                                      | m                         | <b>LOW</b>                | <b>KING A-FME</b>   | <b>SAM</b>                             |                 | <b>NJSF ADM KAN</b>               | <b>AM</b>                                                                                                    |                                   |
| <b>Technical</b>                                                                     | <b>FOUR</b><br>m.         | <b>AATE</b>               | 4,546, 5,568        | 5.41                                   |                 | 1346 - 1360 - 4.400               | is.turk                                                                                                    |                                   |
|                                                                                      | m.                        |                           |                     |                                        |                 | ASHT, AJERT<br><b>KATAS ALASK</b> | 3,694<br>1,408                                                                                                 |                                   |
|                                                                                      | <b>HUM</b>                |                           |                     |                                        |                 | LINE, AAR                         | <b>AAH</b>                                                                                                    |                                   |
| 24 Startfords                                                                        | <b>NAMES</b>              | <b>ILLINE</b>             | <b>SANA SJOE</b>    | himi                                   |                 | <b>A2H SMY LINE</b>               | <b>LIFE</b>                                                                                                    |                                   |
|                                                                                      | ini                       | n.cht                     | <b>AND SOM</b>      | sing                                   |                 | LIMI S.F.C. LIMI                  | 1,99                                                                                                    |                                   |
|                                                                                      | <b>Hum</b>                | <b>A</b>                  | <b>ALMF 3,056</b>   | <b>Actd</b>                            |                 | 4214 0.656 4.46                   | <b>SUM</b>                                                                                                    |                                   |
| strategical and star animals of behavior                                             | m                         | 6,810                     | <b>Lot</b>          | A.FM                                   |                 | <b>ALLIEN RURER ALMIS</b>         | <b>A.Inc.</b>                                                                                                  |                                   |
|                                                                                      | pa,                       | 64N                       | 4,646               | 4,000                                  |                 | AAST AANT AAN                     | AASE                                                                                                    |                                   |
|                                                                                      | <b>HOURS</b>              | AMER                      | 4,496               | <b>KATM</b>                            |                 | <b>LIFT AME LIM</b>               | AUDI                                                                                                    |                                   |
| 20 Vincenta Presidente della                                                         | heles                     | <b>LAB</b>                |                     | LAN                                    |                 | <b>GAR AND LITE</b>               | <b>APT</b>                                                                                                    |                                   |
|                                                                                      | ieto,                     | <b>BASE</b>               |                     | <b>KAI</b>                             |                 | <b>LINE AND AIMS</b>              | ARM                                                                                                    |                                   |
|                                                                                      | <b>Hikima</b>             | Aire                      |                     | 347                                    |                 | <b>SAME SANCAGO</b>               | <b>Adm</b>                                                                                                    |                                   |
| subsects manufillations to be content what health as and                             | <b>Hotels</b>             | 4.496                     | <b>LINE 4.000</b>   | <b>Likel</b>                           |                 | <b>SNE SIN SIN</b>                | a ser                                                                                                    |                                   |
|                                                                                      | <b>Bally</b>              | 5,644                     | <b>S.Fell 8,000</b> | <b>A/MS</b>                            |                 | <b>AINE, KANK AINS</b>            | 1,04                                                                                                    |                                   |
|                                                                                      | <b>House</b>              | 5.04                      | 4,096 6.60          | <b>COL</b>                             |                 | LIN: 4AH 4M                       | <b>NH</b>                                                                                                    |                                   |
| and strait processing industry to this secure                                        | m.                        | 4,409                     | 4,640               | <b>SHO</b>                             |                 |                                   |                                                                                                    |                                   |
| 4 + > > A MODELO BW / DESENO BW / DEASE / TOTAL = / ESTRATO = \ POT_ACT = / ESTADELT |                           | um                        | <b>AAS</b>          | <b>A</b> and                           |                 |                                   |                                                                                                    | 반                                 |

**FIGURA N° 10 HOJA ELECTRÓNICA N° 6 (=I POT\_ACT)**

De igual forma otra de las hojas electrónicas donde se producen cálculos automáticos es **ESTADISTICA =i (ver figura 11)** esta nos muestra diferentes resultados en forma grafica como ser: Abundancia de Individuos (N/ha), Área Basal de árboles (G/ha) y Volumen de árboles (V/ha) en hectáreas por clase diamétrica.

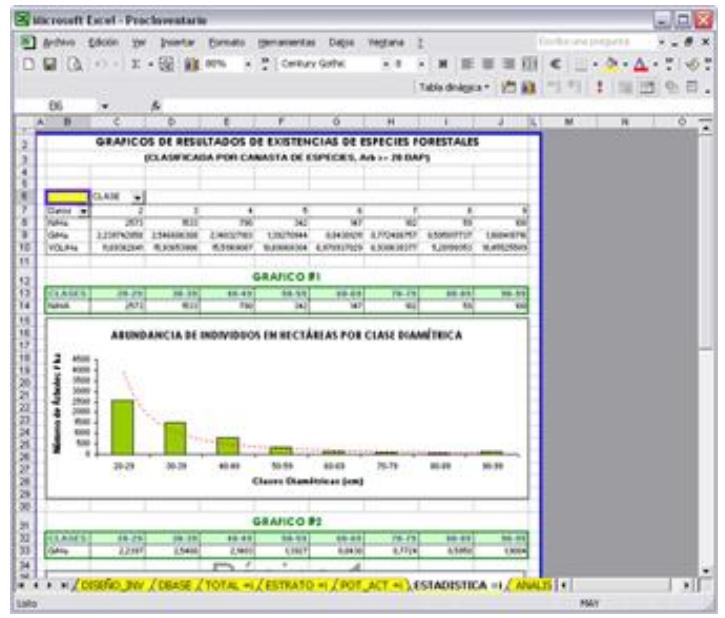

**FIGURA N° 11 HOJA ELECTRÓNICA N° 7 (ESTADISTICA =I)**

Y por ultimo, otra de las hojas electrónicas donde se producen cálculos automáticos es **ANALISIS =i (ver figura 12)**: esta nos muestra curvas de Abundancia (N), Área Basal (N) y Volumen (V) de especies maderables con DAP  $>=$  20 cm.

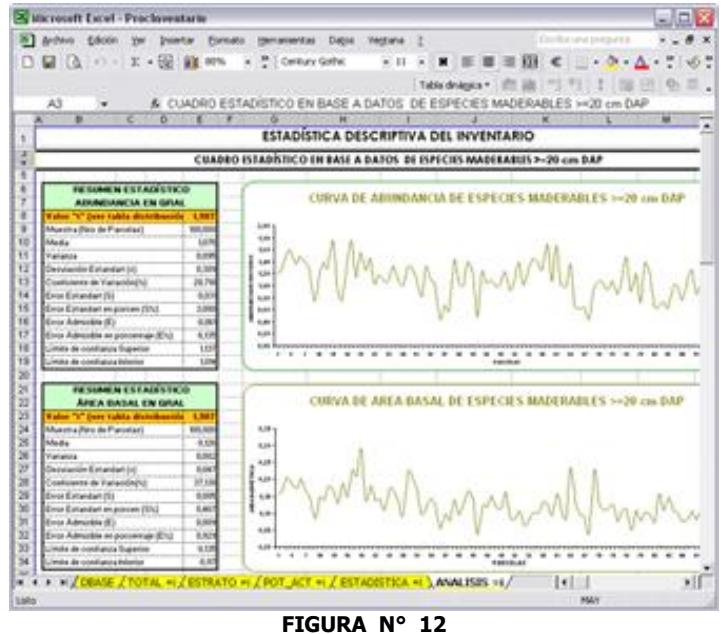

**HOJA ELECTRÓNICA N° 8 (ESTADISTICA =I)**

#### **5. BIBLIOGRAFIA**

- Dauber, E. 1995 Guía Práctica y Teórica para el Diseño de un Inventario Forestal de Reconocimiento, BOLFOR, Santa Cruz, Bolivia
- Lara, A. Echeverría, C & Donoso, C. 2000 Guía de Ensayos silviculturales de la Universidad Austral de Chile. Ed. Lom. Valdivia, Chile. 244 p.
- Ley Forestal No 1700, 1996 Ministerio de Desarrollo Sostenible y Medio Ambiente, Santa Cruz – Bolivia
- Ortiz, E, 2000 Texto de Enseñanza del curso de Inventarios Forestales, Proyecto Transforma CATIE/UNBM, ITCR, Costa Rica.
- Superintendencia Forestal, 1999 Potencial de los Bosques Naturales de Bolivia para Producción Forestal Permanente. Santa Cruz, Bolivia
- Superintendencia Forestal, Norma técnica 248-98 Santa Cruz, Bolivia

### **ANEXO 1 Validación de Campos de la Planilla Electrónica (MODELO\_INV)**

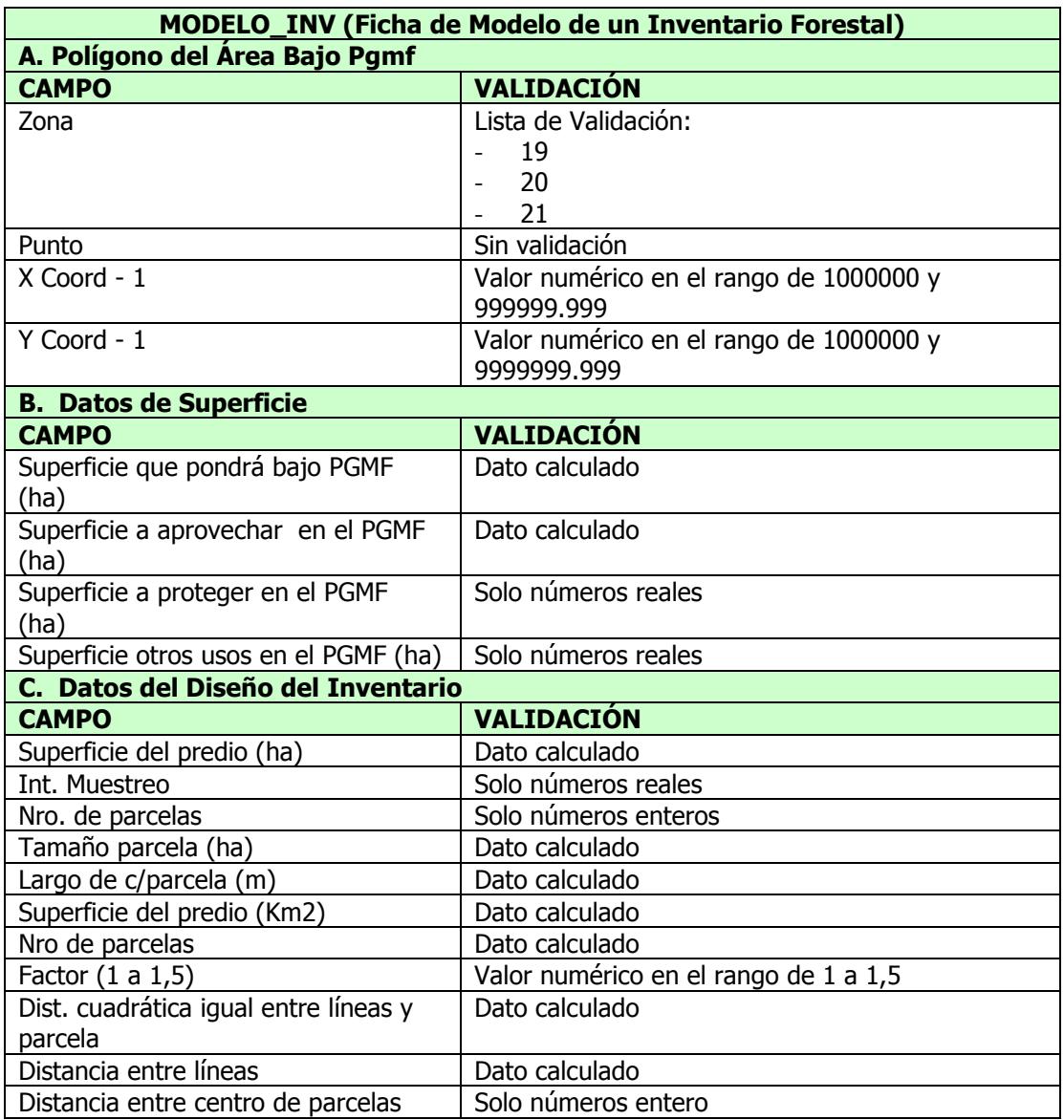

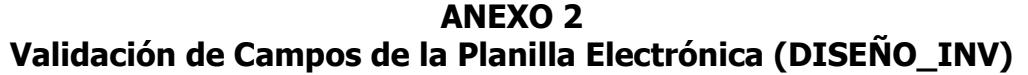

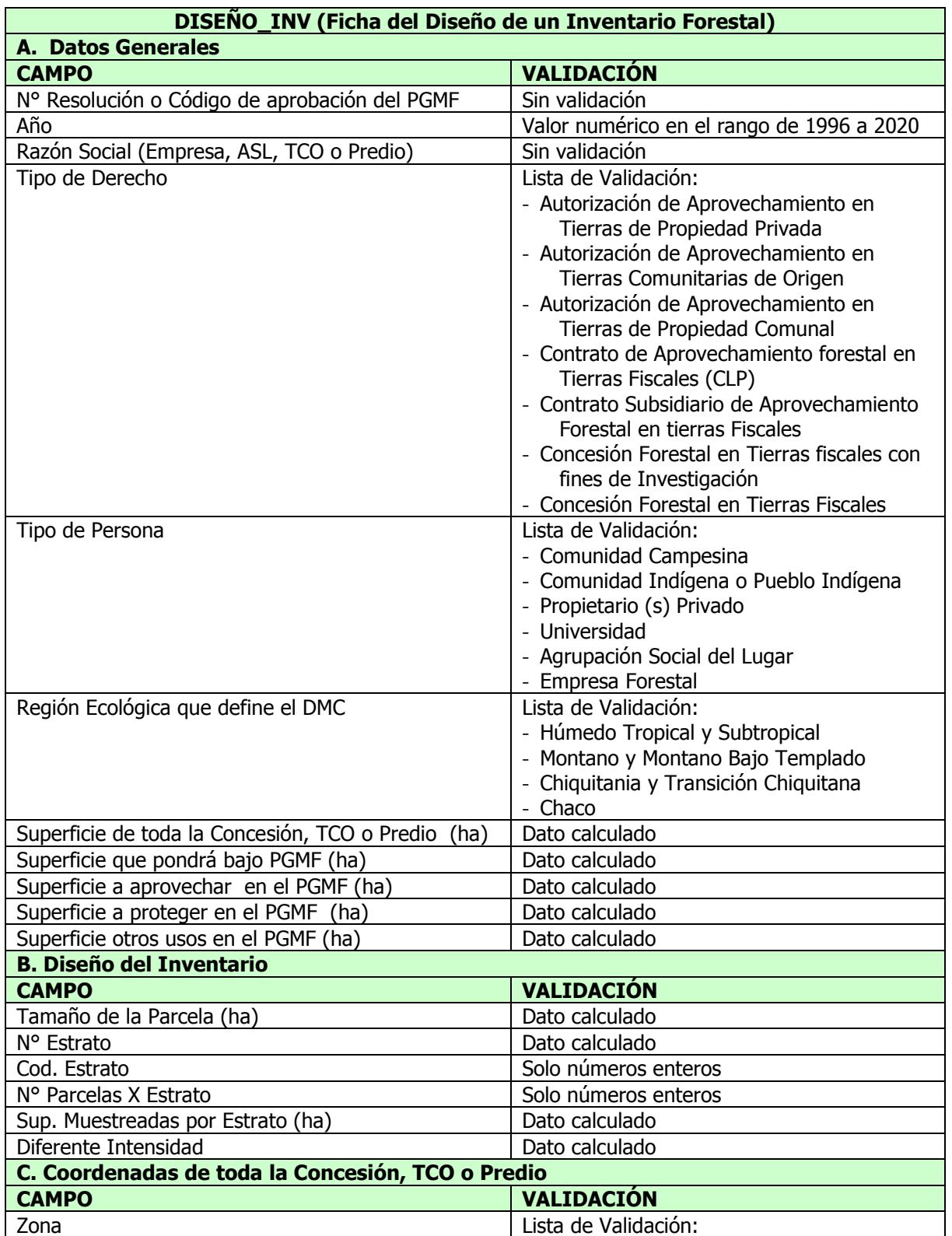

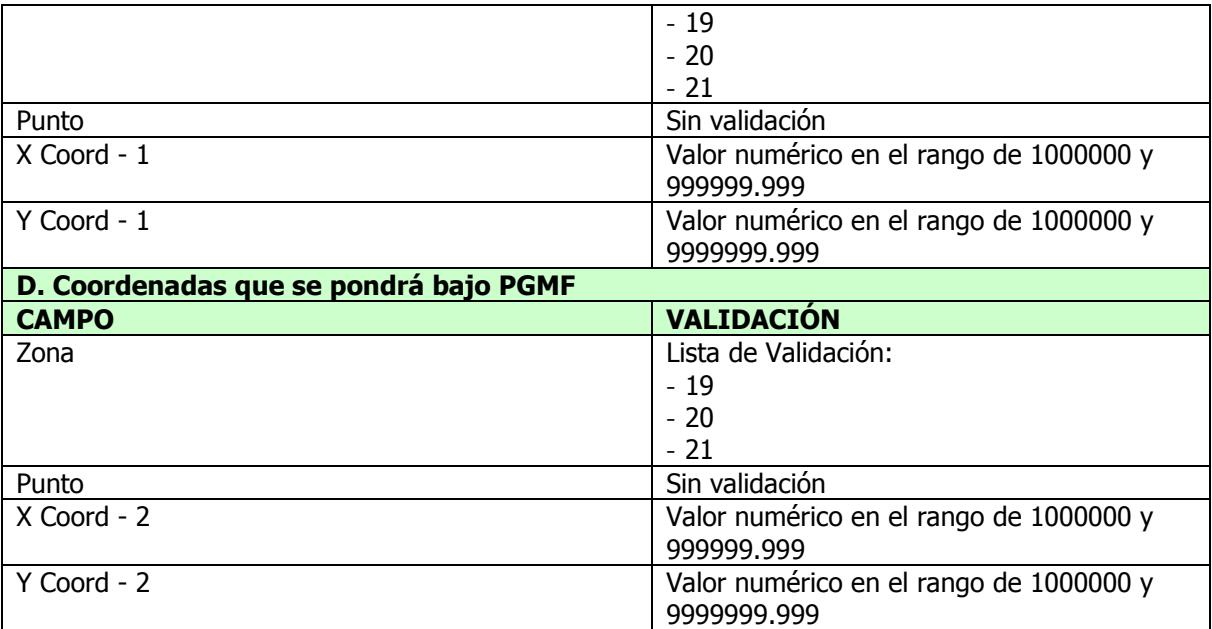

### **ANEXO 3 Validación de Campos de la Planilla Electrónica (DBASE)**

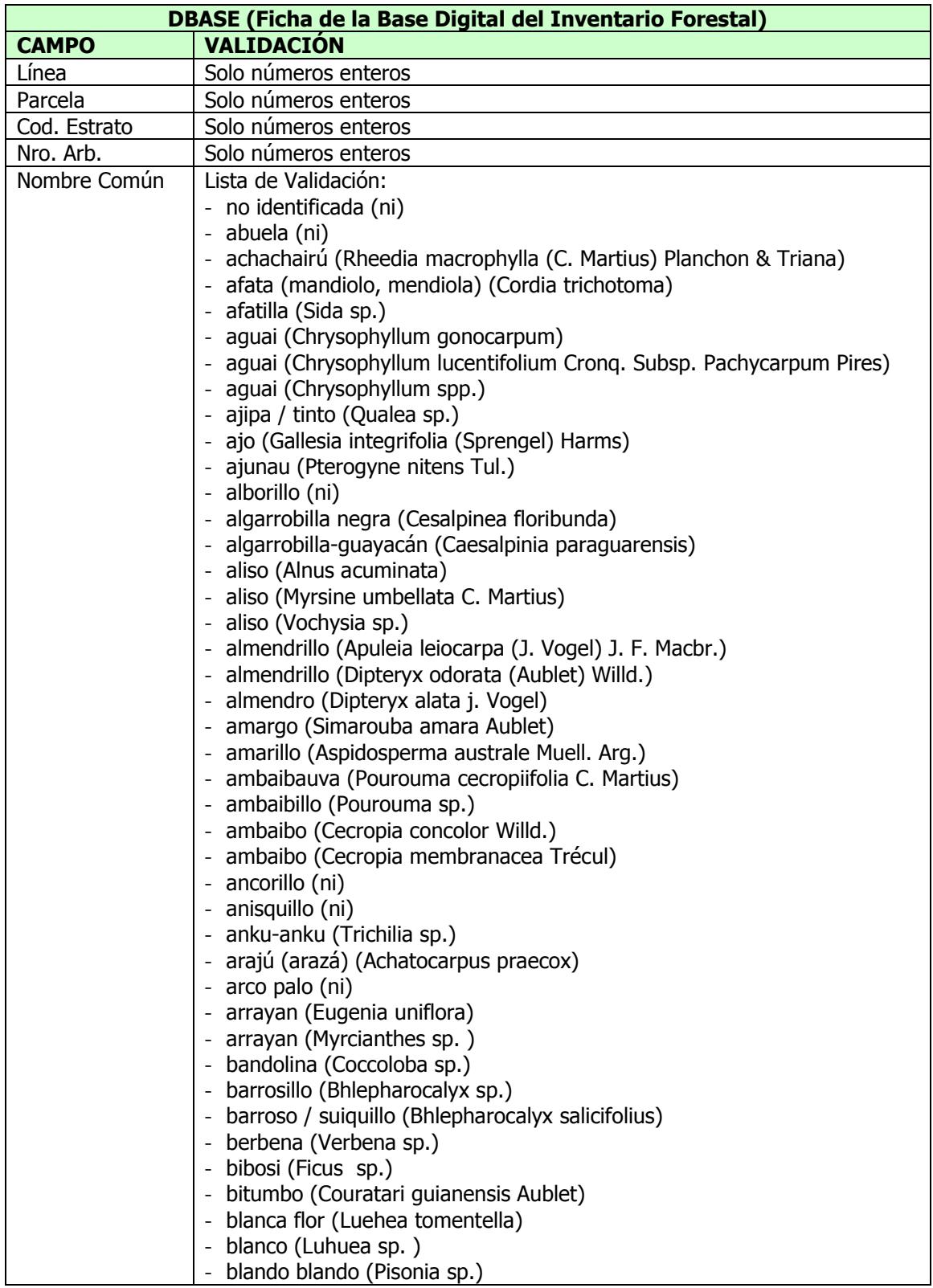

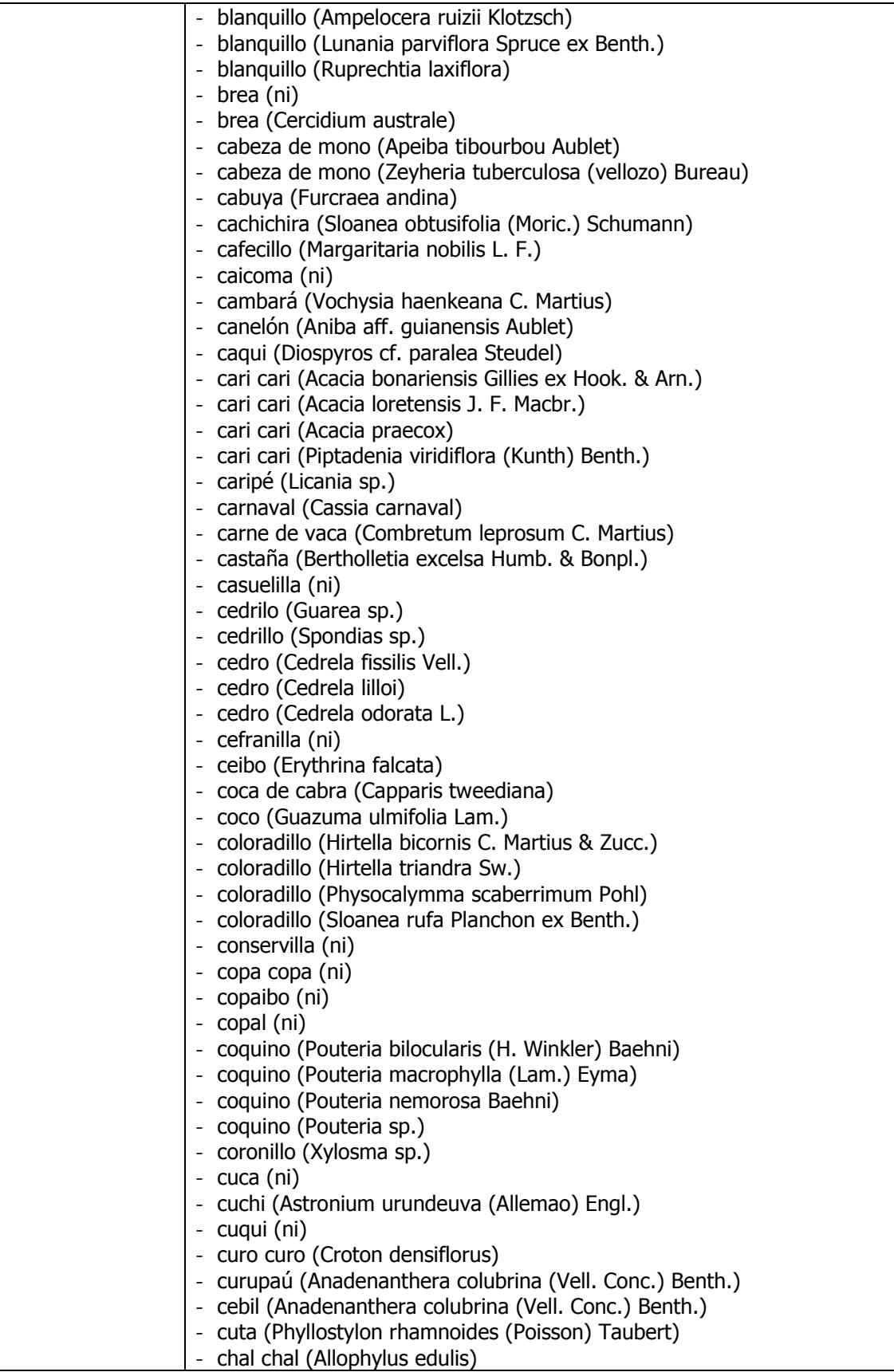

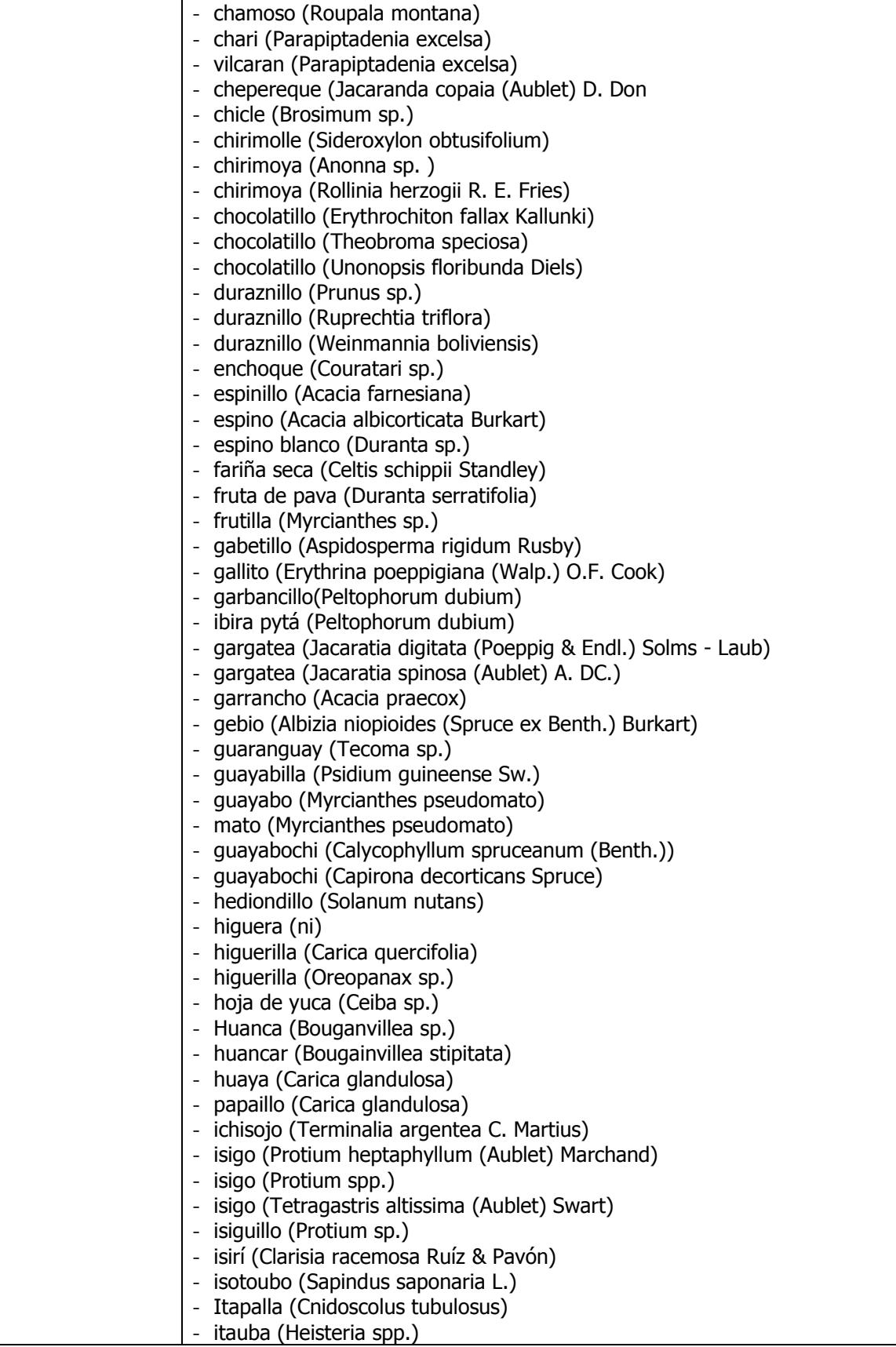

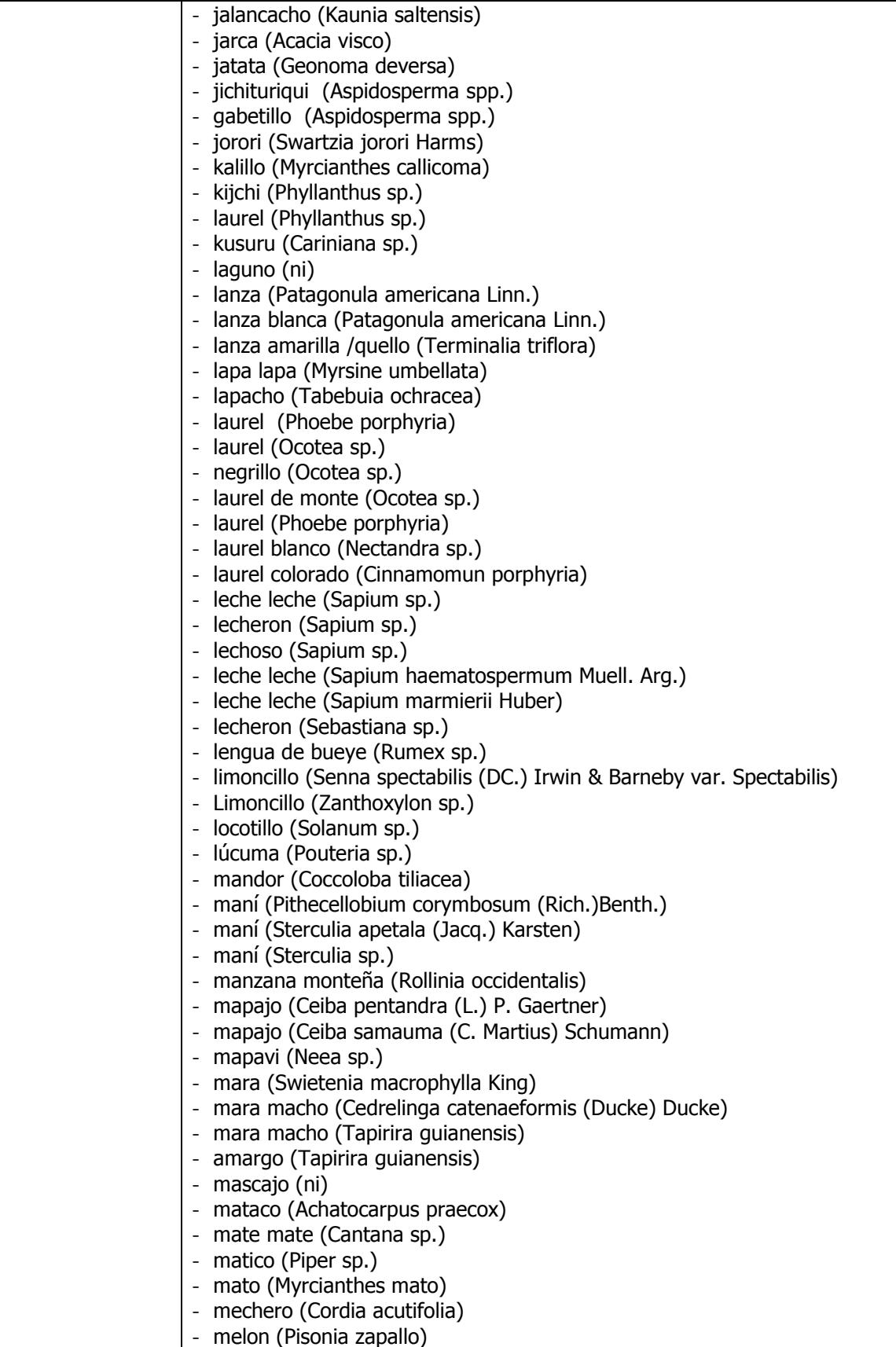

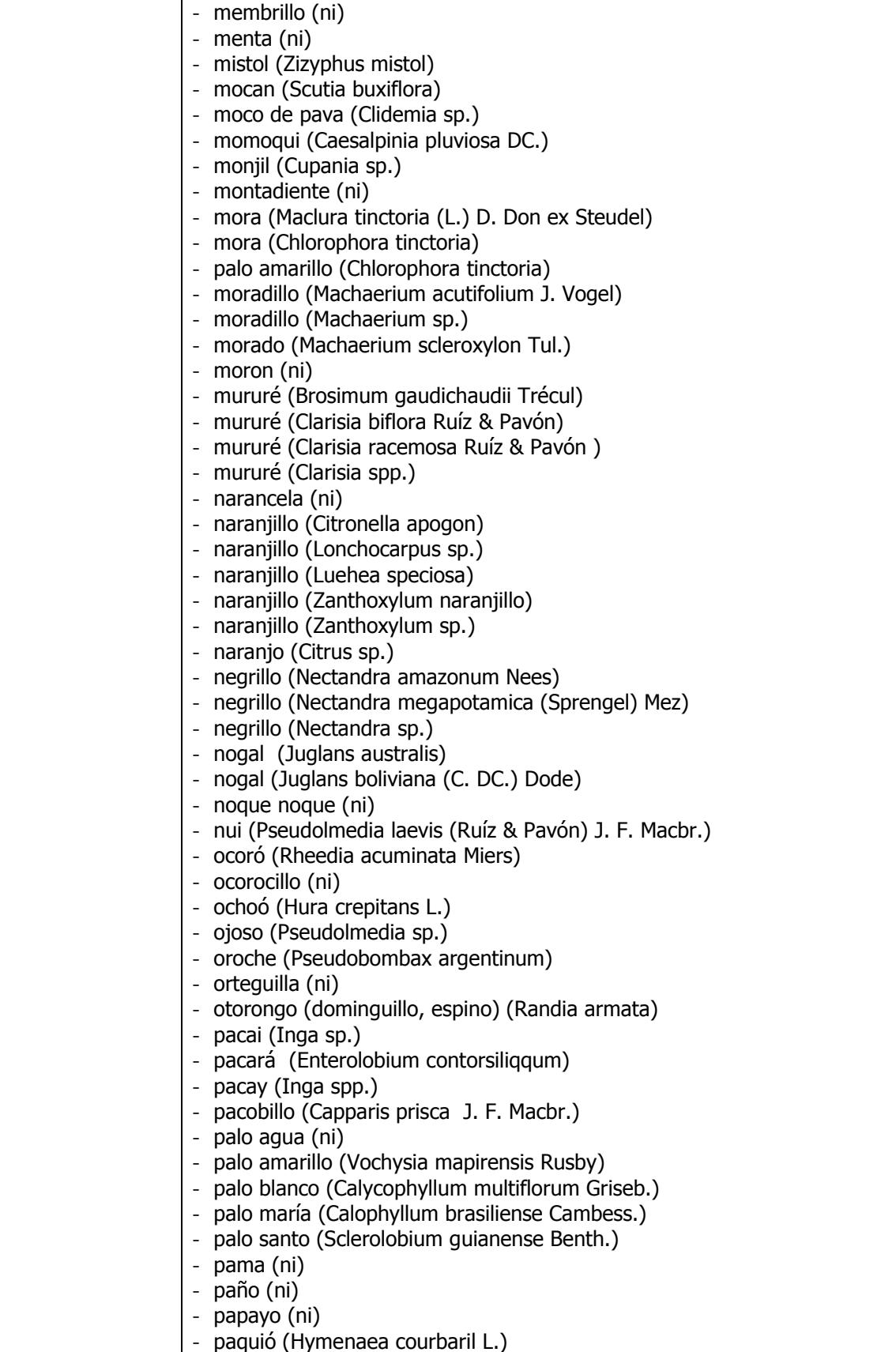

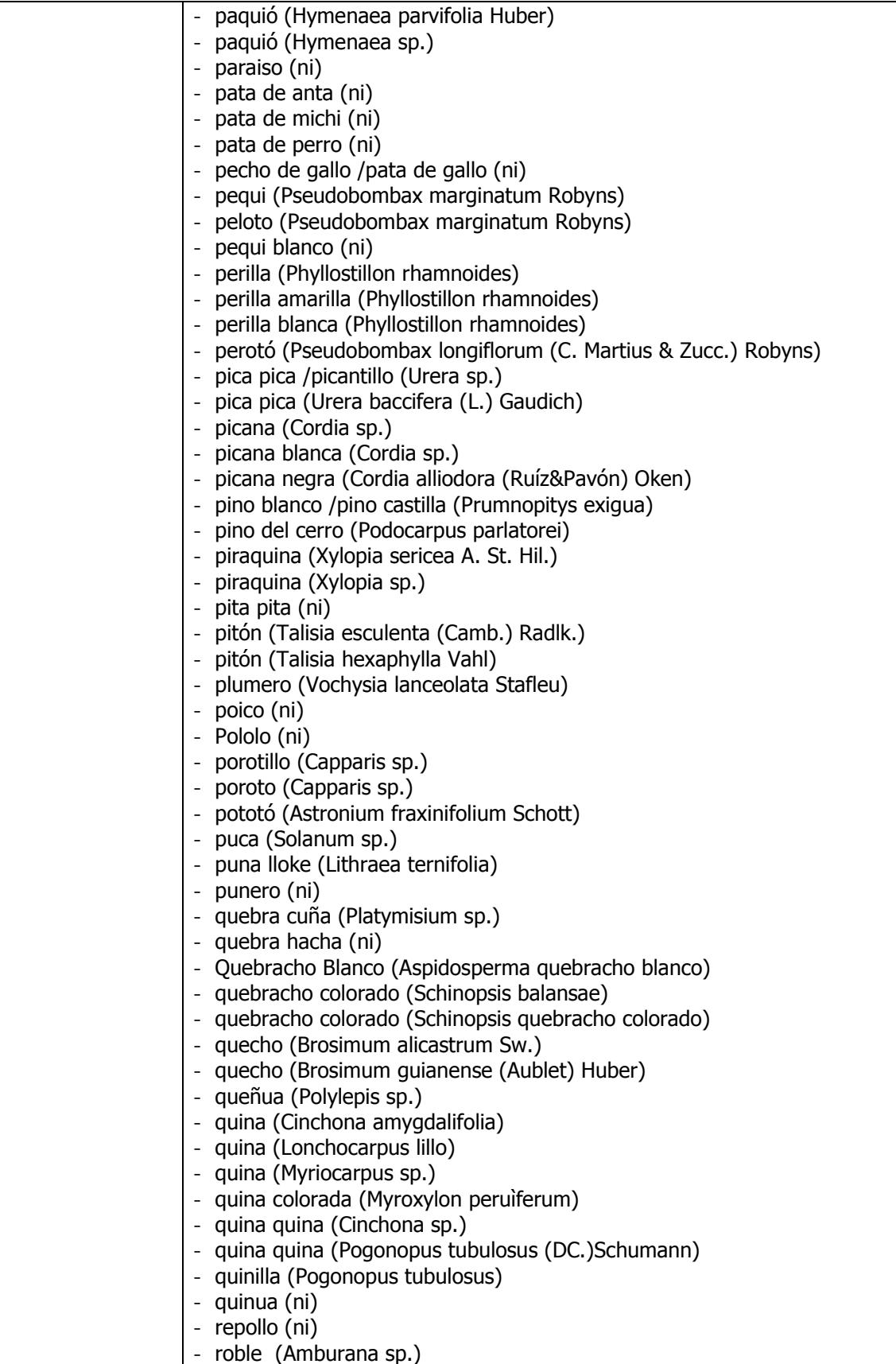

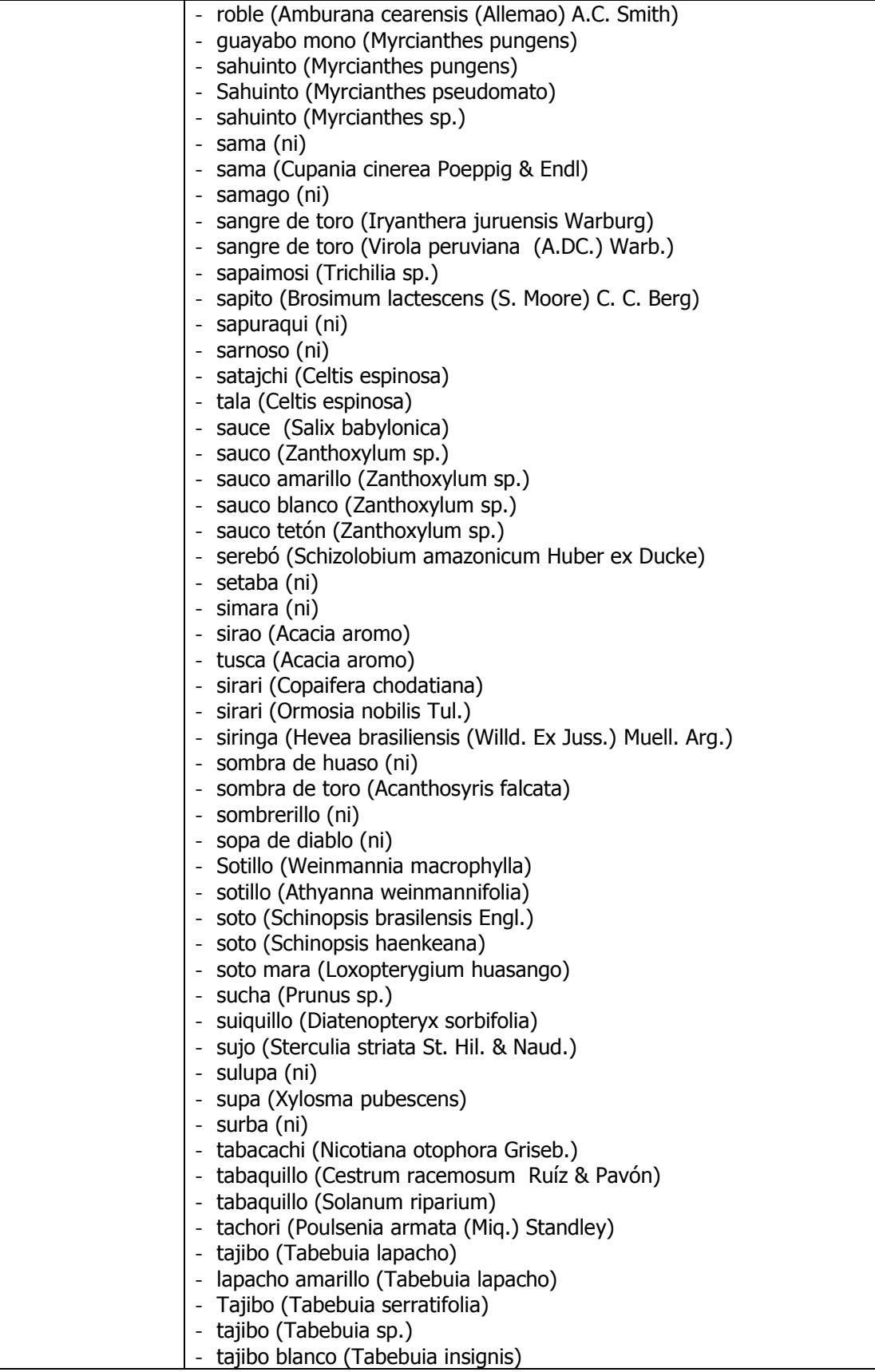

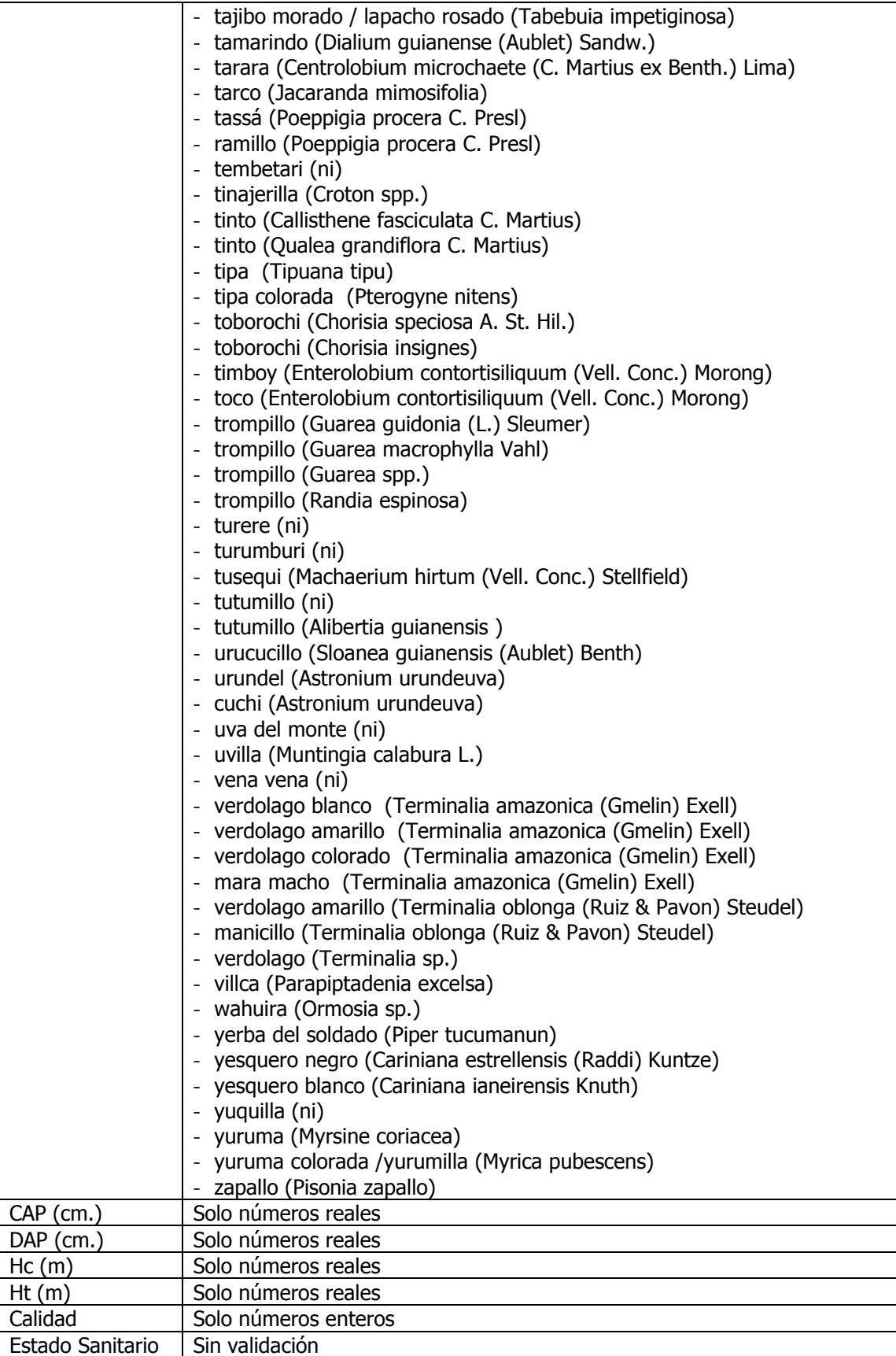